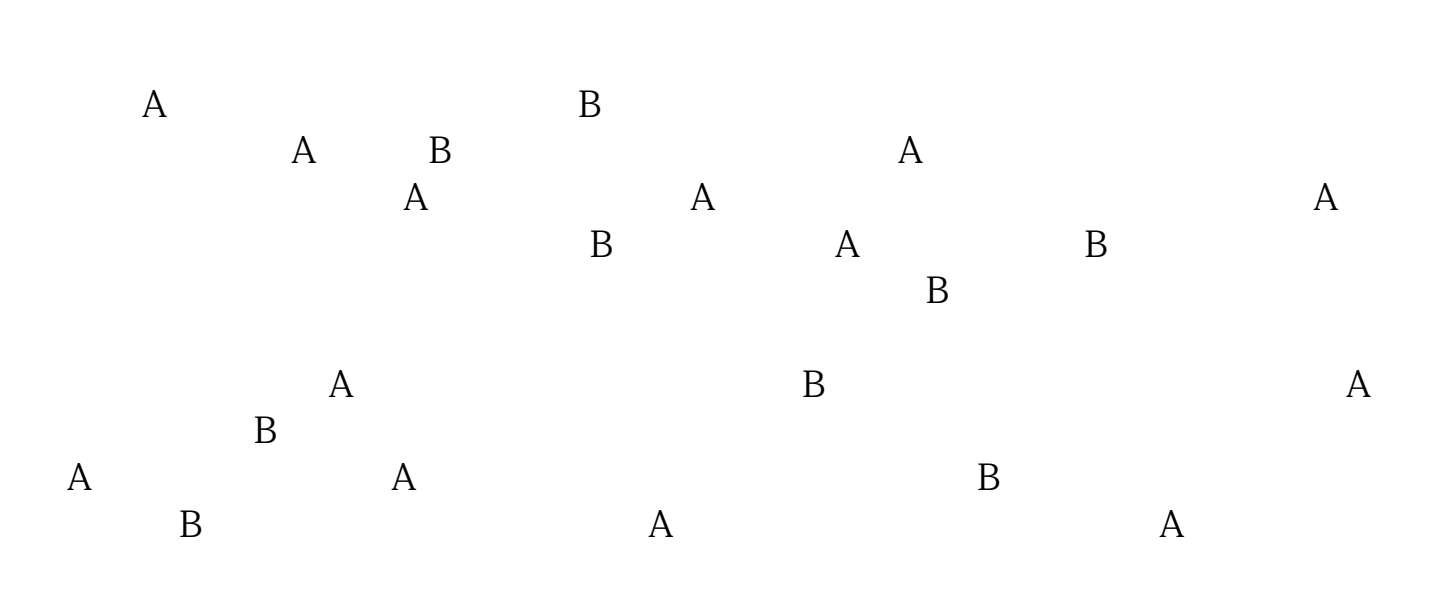

**上市公司分拆上市如何配股的什么是配股怎么配股-**

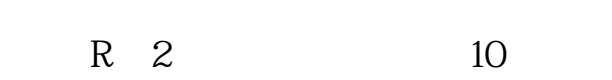

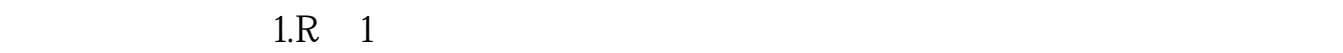

 $2.$  $\mathcal{L}$ 3.证券营业部应当在每一认购日收市后,及时查询当日"配股认购确认库",如发  $1$ 

多的股票还要自掏腰包.原股东参与配股以后,收益是否会提高,要视情况而定。

 $\mathcal{A}_\mathcal{A}$  . Considering the construction of the construction of the construction of the construction of the construction of the construction of the construction of the construction of the construction of the construc 益. 如果大势走弱,出现除权后股价跌破配股价,那么会损失惨重.如果可以在市场

 $\alpha$  , and  $\alpha$  , and  $\alpha$  , and

- $4L\,2\quad L$
- 5.L 3<br>6.L 10
- $6L$  10
- $7.$

 $2<sub>l</sub>$ 

1.

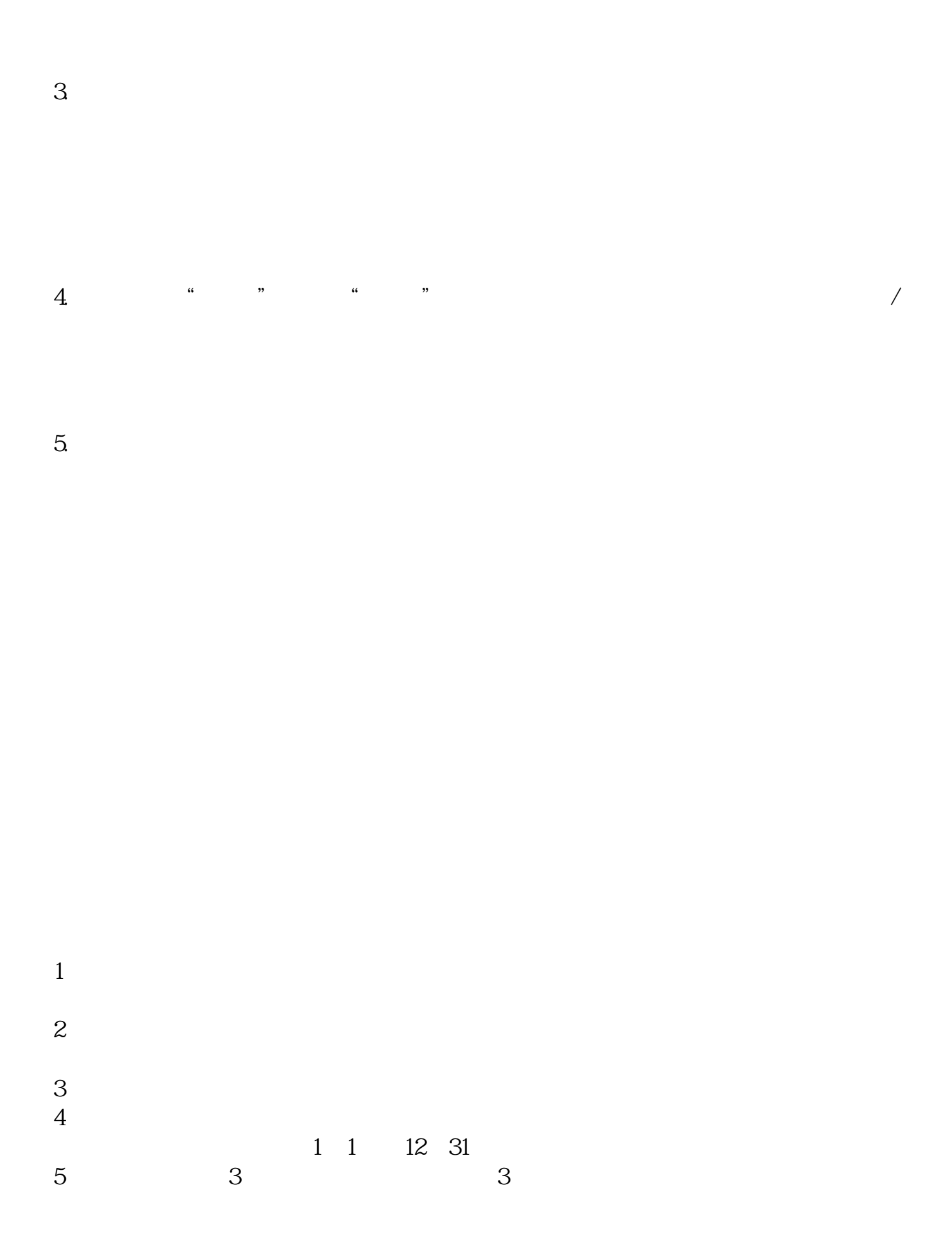

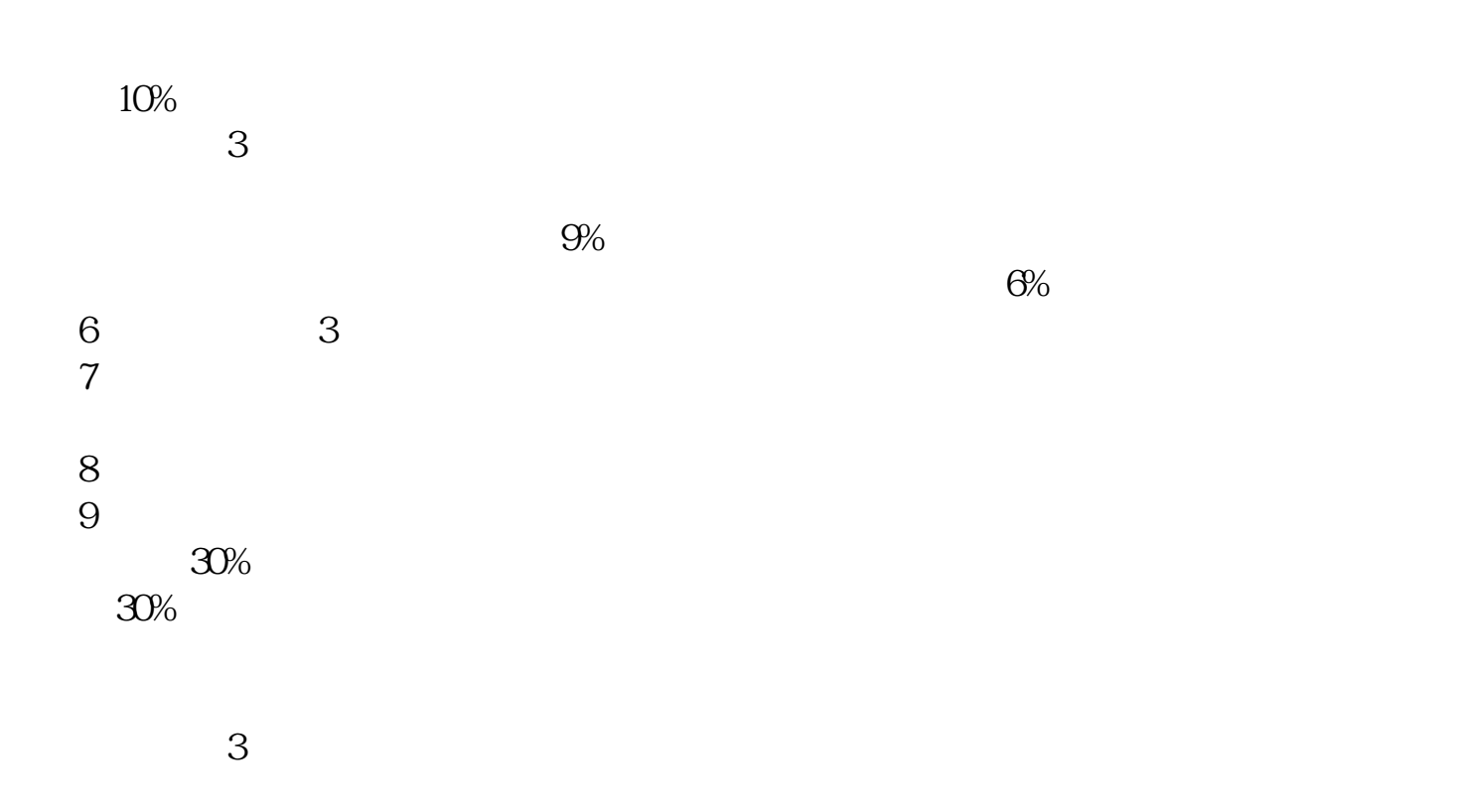

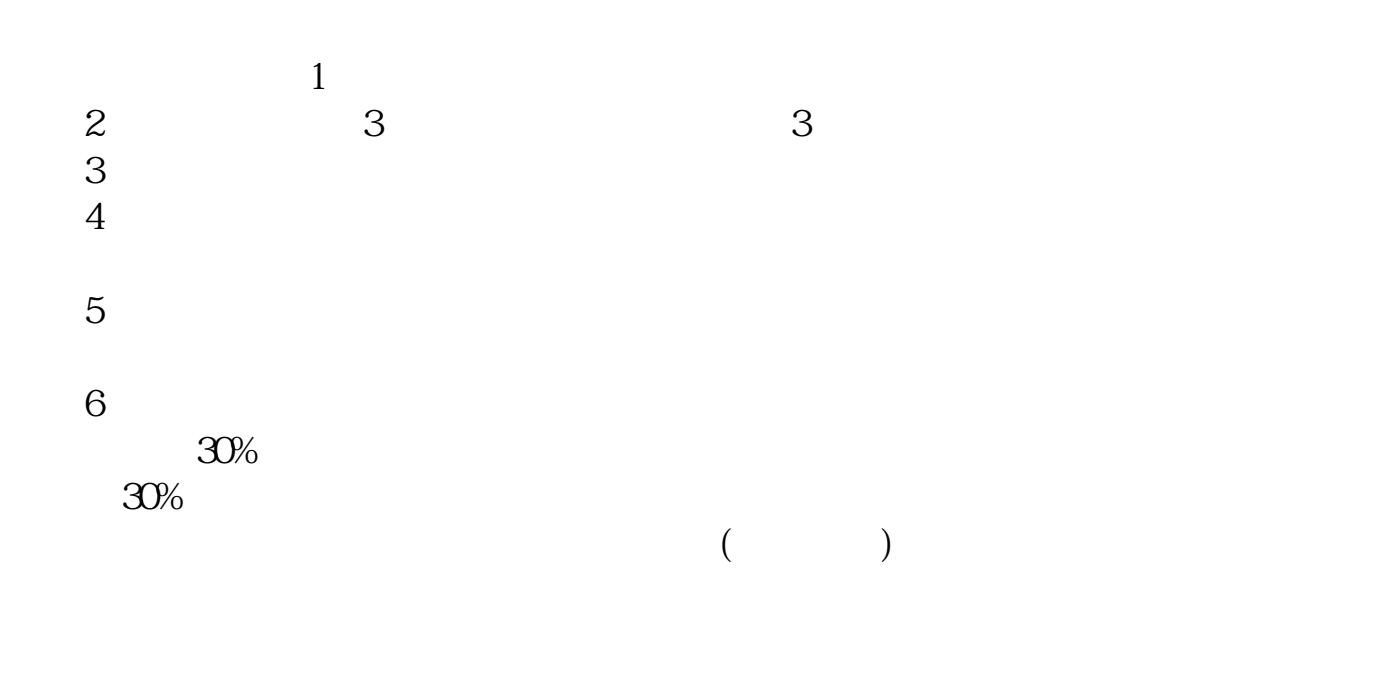

 $10\qquad25$ 

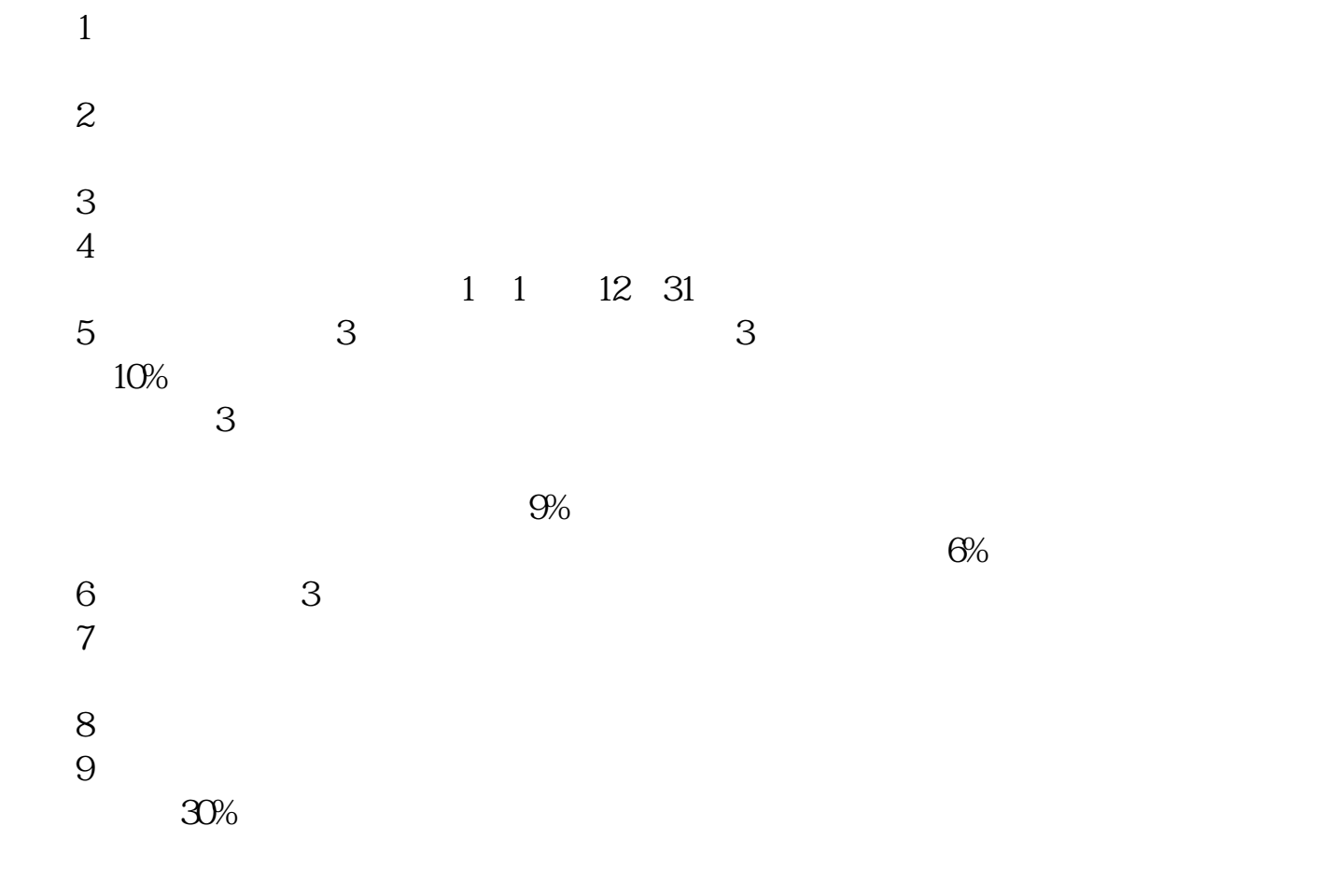

 $30%$ 

 $3<sub>5</sub>$ 

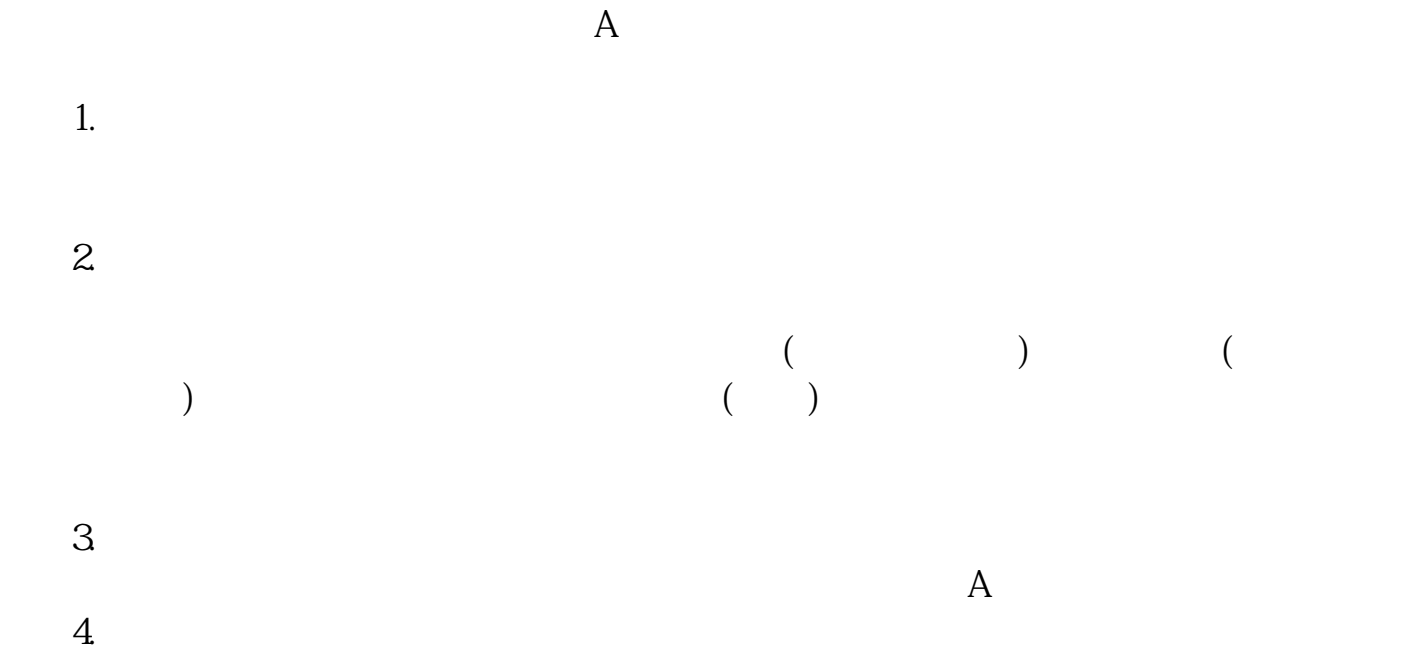

 $\mathcal{L}_{\mathcal{M}}$ 

,  $\mathbb{E}_{\mathbb{E}_{\mathbb{E}_{\mathbb{E}_{\mathbb{E}_{\mathbb{E}_{\mathbb{E}_{\mathbb{E}_{\mathbb{E}_{\mathbb{E}_{\mathbb{E}_{\mathbb{E}}\mathbb{E}_{\mathbb{E}_{\mathbb{E}}\mathbb{E}_{\mathbb{E}}\mathbb{E}_{\mathbb{E}}\mathbb{E}_{\mathbb{E}}\mathbb{E}}\mathbb{E}_{\mathbb{E}_{\mathbb{E}}\mathbb{E}_{\mathbb{E}}\mathbb{E}_{\mathbb{E}_{\mathbb{E}}\mathbb{E}_{\mathbb{E}}\mathbb{E}_{\mathbb{E}}\mathbb{E}_{\mathbb{E}}\math$ 

 $0.5$ 

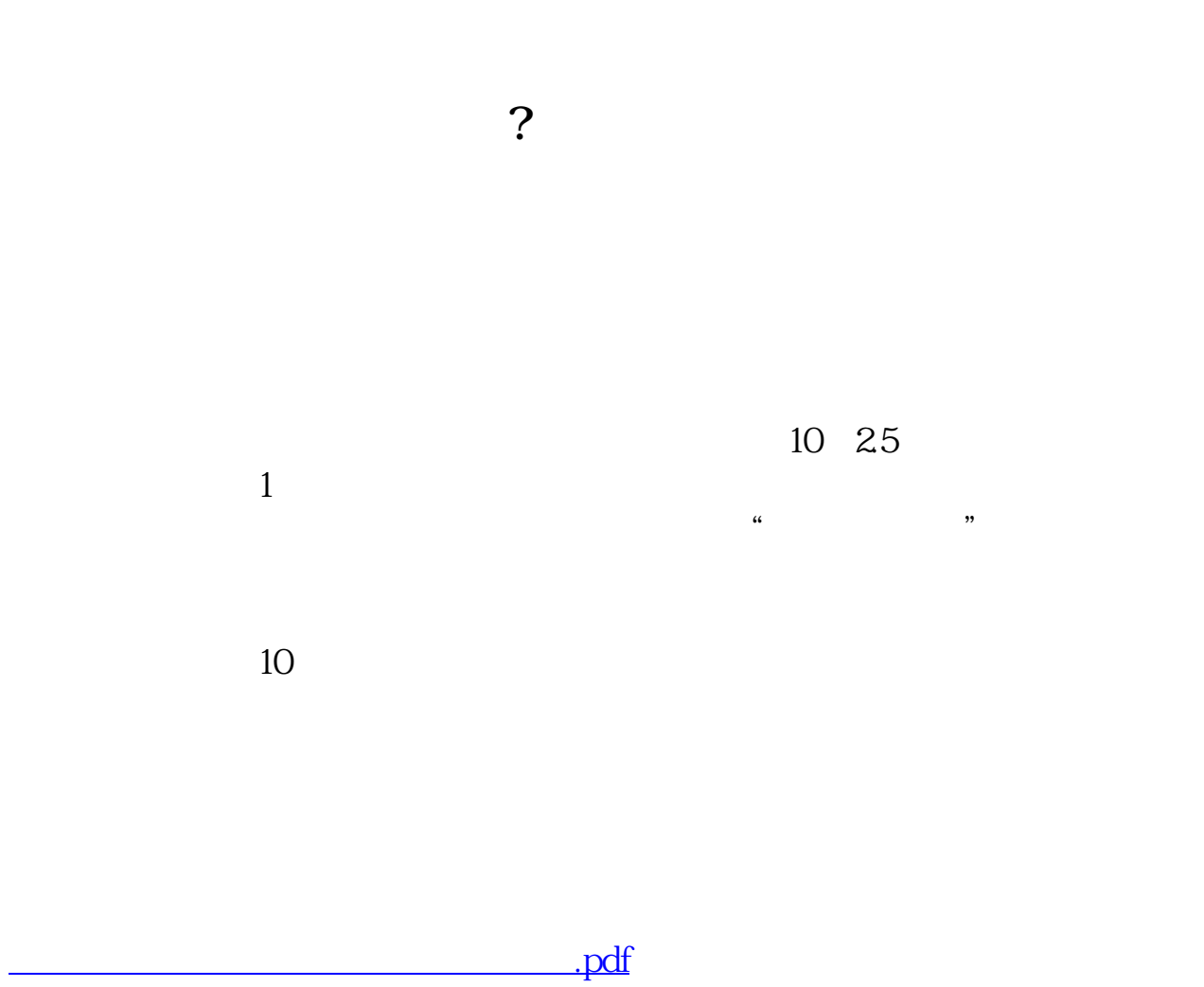

msci

abc

[《股票实盘一般持多久》](/article/9718.html)

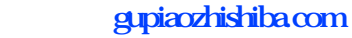

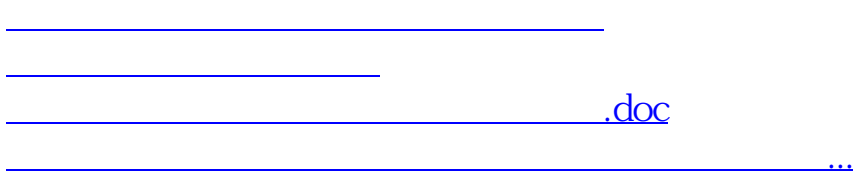

<https://www.gupiaozhishiba.com/book/44846629.html>